## **Solid State Drive Установка**

## **Вид снизу Стационарный компьютер**

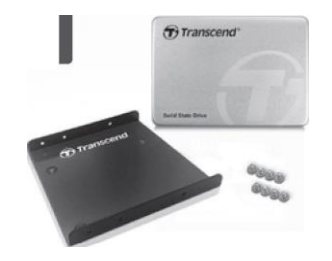

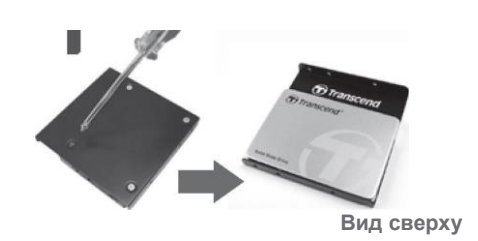

При помощи винтов закрепите SSD в салазках

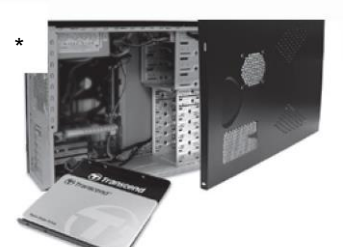

Установите салазки с SSD в свободный отсек 3.5'' Вашего компьютер

## **Безопасность**

1. Избегайте электростатических разрядов. Используйте ESD-защиту

Printed in Taiwan

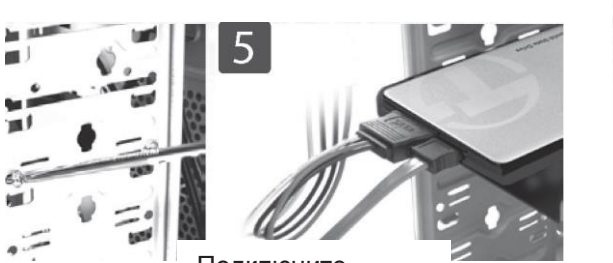

Подключите кабель питания и передачи данных

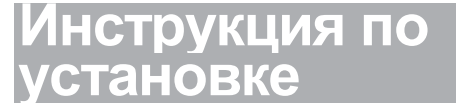

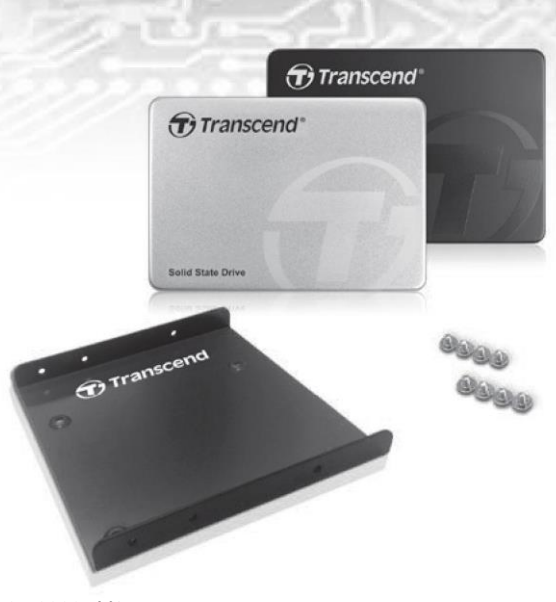

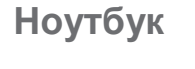

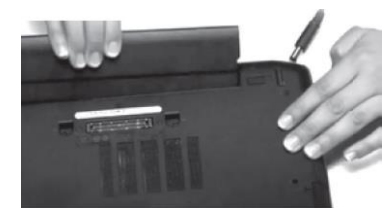

Обесточьте ноутбук, извлеките батарею.

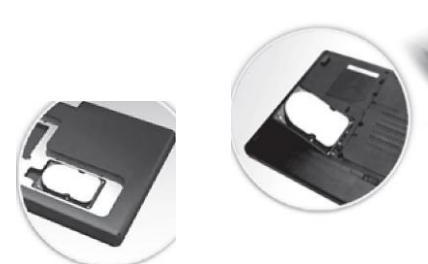

Удалите заглушку HDD и сам HDD. В ПРОВО В ПУСТАВЬТЕ SSD в пустой слот Помните, что изображенный ноутбук может отличаться От Вашего

Закрепите их винтами

> Установите заглушку HDD и закройте ноутбук

85-0082 V1.5